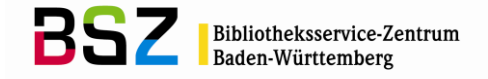

# **Protokoll der Sitzung der AG Sacherschließung des SWB am 08.07.2013**

#### Anwesend:

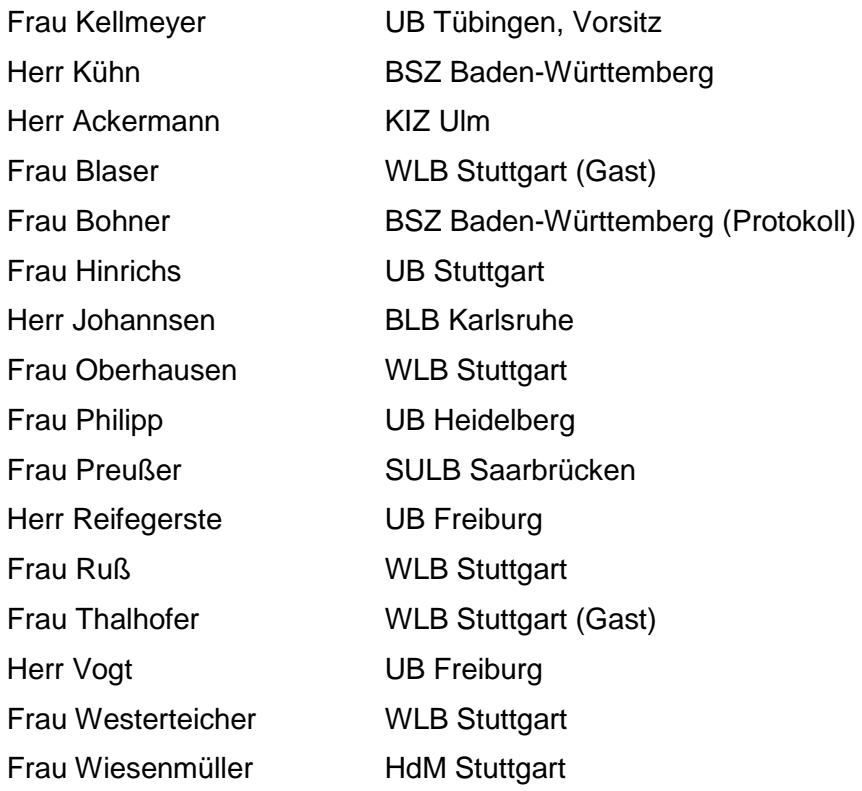

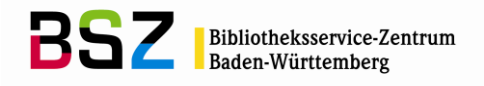

## **Tagesordnung**

### **1. Regularien**

- 1.1 Tagesordnung
- 1.2 [Protokoll](http://opus.bsz-bw.de/katalogag/volltexte/2010/142/pdf/AGSE081024.pdf) der letzten Sitzung
- 1.3 Personalia

## **2. RDA**

- 2.1 Stand, Zeitplan
- 2.2 Bericht aus der UAG GND
- 2.3 Regelwerk für die Sacherschließung

### **3. GND**

- 3.1 Stand Match & Merge
- 3.2 Anwendungsbestimmungen
- 3.3 Überidentifier

### **4. DNB-Sacherschließung**

- 4.1 Wegfall verbaler Erschließung
- 4.2 Maschinelle Erschließung

### **5. RVK**

- 5.1 Stand DFG-Antrag
- 5.2 Teileinspielungen, Markierung veralteter Notationen
- 5.3 Verfahren für Titelkorrekturen

### **6. Index theologicus**

6.1 SWB-Migration: Schlagwortabgleich GND - IxTheo

### **7. Verschiedenes**

- 7.1 Indexierung: Suchschlüssel SW
- 7.2 Fachredaktion BWSP
- 7.3 Fachredaktion Musik
- 7.4 Schlagwortübernahme aus dem GBV

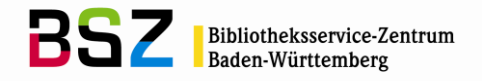

## **1.Regularien**

### **1.1 Tagesordnung**

Frau Kellmeyer begrüßt die Teilnehmer der Sitzung. In die Tagesordnung werden bei TOP 7 "Verschiedenes" die Punkte "Fachredaktion Musik" und "Schlagwortübernahme aus dem GBV" zusätzlich aufgenommen.

### **1.2 Protokoll der letzten Sitzung**

Das Protokoll der letzten Sitzung wurde im Umlaufverfahren verabschiedet.

### **1.3 Personalia**

Frau Kellmeyer begrüßt Herrn Vogt (UB Freiburg) als neuen Teilnehmer in der AG Sacherschließung. Herr Janßen (KIM Hohenheim) ist entschuldigt. Frau Seegräber (WLB) ist nicht mehr Mitglied der AG Sacherschließung.

## **2. RDA**

### **2.1 Stand, Zeitplan**

Frau Wiesenmüller berichtet über die Vorbereitungen zum RDA-Umstieg. Eine Arbeitsgruppe (AG RDA) aus allen Expertengruppen wurde gebildet. Die AG RDA setzt sich aus VertreterInnen der DNB, der ZDB und der Verbünde zusammen und tagt regelmäßig. In der Arbeitsgruppe sind nur wenige Sacherschließungsexperten vertreten. Für Spezialthemen hat die AG RDA Unterarbeitsgruppen eingerichtet. Die AG RDA hat einen systematischen Durchgang durch das Regelwerk vorgenommen und erste Anwendungsregeln wurden veröffentlicht.

Für die RDA-Einführung ist eine Testphase vorgesehen. Ein Testsystem bei der DNB existiert bereits und im SWB ist die Einrichtung eines Testsystems geplant. Die Vorarbeiten zur technischen Implementierung von RDA beginnen ab Oktober 2013. Schulungen für die RDA-Normdaten starten im 2. Quartal 2014. Der RDA-Umstieg für die Formalerschließung ist für Ende 2015 geplant.

### **2.2 Bericht aus der UAG GND**

Herr Kühn berichtet von der Arbeit der Unterarbeitsgruppe GND (UAG GND) der AG RDA. Ein Teil der Unterarbeitsgruppe beschäftigt sich mit Normdaten zu Personen und ein Teil mit Normdaten zu Körperschaften und Gebietskörperschaften.

Für die Normdatenschulungen zur RDA-Einführung soll es gemeinsame Schulungsunterlagen der Verbünde und der DNB geben, die arbeitsteilig erstellt werden. Im SWB haben die Planungen für die RDA-Normdatenschulungen begonnen.

Bei Personendaten wird es durch RDA keine Formatänderungen geben. Beispiele für Änderungen bei Normdaten durch RDA sind: Bei Pseudonymen wird es in Zukunft Splits geben, die Datensätze für Spitzenorgane von Körperschaften werden auch in der Formalerschließung genutzt werden und weiteres.

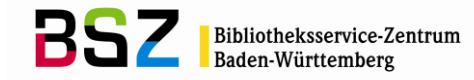

Frau Wiesenmüller erläutert das Verfahren bei Änderungsanträgen zu RDA: Zu festen Terminen können beim JSC (Joint Steering Committee für RDA) sogenannte Proposals eingebracht werden. Zusätzlich gibt es ein "Fast Track"-Verfahren für Änderungsanträge, die kurzfristig bearbeitet werden.

### **2.3 Regelwerk für die Sacherschließung**

Frau Wiesenmüller erläutert die Regelungen für die Sacherschließung in RDA. Im Moment sind die RDA-Kapitel zur Sacherschließung noch nicht belegt. Wahrscheinlich wird das Regelwerk an dieser Stelle abstrakt bleiben. RDA soll die bestehenden Sacherschließungsregelwerke nicht ersetzen.

In der Expertengruppe Sacherschließung wurden folgende Ziele für ein neues Sacherschließungsregelwerk erörtert: Es sollte über die Bibliothekswelt hinaus anwendbar sein, die Regeln sollten möglichst einfach sein und sich vor allem an den Recherchemöglichkeiten orientieren. Über die zukünftige Handhabung von Schlagwortfolgen und das Prinzip des engsten Schlagworts gab es noch keine Einigung in der Expertengruppe Sacherschließung.

Die AG Sacherschließung spricht sich für eine Beibehaltung des Prinzips des engsten Schlagworts aus. Auch eine syntaktische Erfassung von Schlagwörtern wird weiterhin als sinnvoll angesehen. Dabei könnte man sich auch eine andere Form als die bisherigen Schlagwortfolgen vorstellen.

### **3. GND**

#### **3.1 Stand Match & Merge**

Herr Kühn stellt den Stand des Match & Merge-Verfahrens in der GND vor. Wegen technischer Begrenzungen können die bei der GND-Einführung entstandenen Dubletten nur nach und nach zusammengelegt werden. Kongresse und Körperschaften wurden weitgehend bearbeitet bis auf die Datensätze mit Vorgänger-Nachfolger-Verweisungen. Auch das Match & Merge-Verfahren bei den Geografika ist in Arbeit. Unvollständigkeiten, die durch die Umlenkungen entstanden sind, werden durch einen Gesamtabzug aus der GND korrigiert.

#### **3.2 Anwendungsbestimmungen**

Die Mitglieder der AG Sacherschließung diskutieren die Anwendungsbestimmungen zur GND. Sehr ungünstig war, dass das Regelwerk nach Einführung der GND noch verändert wurde. Bei der Einführung waren die Regeln noch nicht fertig, sondern wurden als Work-in-Progress wahrgenommen. Die Arbeit der Fachredaktionen wurde dadurch erheblich erschwert. Ebenfalls unpraktisch ist, dass die GND-Regeln häufig an mehreren Stellen verteilt sind und mit viel Aufwand zusammengestellt werden müssen. Hier wäre ein zentraler Ort für alle Regeln, z.B. ein gemeinsames Wiki, wünschenswert. Anfragen zur GND an die DNB sollen gesammelt und an das BSZ geschickt werden. Herr Kühn wird die Anfragen an die DNB weitergeben.

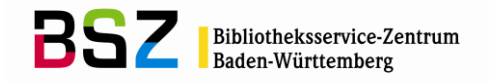

### **3.3 Überidentifier**

Frau Wiesenmüller erläutert die Vorschläge zum Thema "Überidentifier" bei Körperschaften. Splits bei Körperschaften führen zu Problemen bei der Recherche. Ein Lösungsansatz dafür ist, zusammengehörende Körperschaften mit Hilfe eines Überidentifiers zusammenzuführen. Die DNB hat dazu ein Konzept entwickelt. Damit die Treffer zu allen chronologisch verknüpften Körperschaften gefunden werden, müssen in den Datensätzen alle Ansetzungsformen dieser Körperschaften in Textform enthalten sein. Die Anreicherung mit den weiteren Ansetzungsformen sollte möglichst zentral durchgeführt werden. Das Ziel ist, dass am Ende zwei Indizes zur Verfügung stehen: Ein "enger" Index, der nur die bevorzugten Formen enthält und ein "weiter" Index, der auch die gesamten Gruppen chronologisch verknüpfter Körperschaften suchbar macht.

#### **4. DNB-Sacherschließung**

#### **4.1 Wegfall verbaler Erschließung**

Herr Kühn berichtet über die Planungen der DNB zur verbalen Sacherschließung. Frau Junger aus der DNB hat das neue Konzept bei der Sitzung der EG Sacherschließung vorgestellt. Für bestimmte Gruppen von Werken gibt es in Zukunft nur noch eine Erschließung nach DDC, die verbale Erschließung fällt weg. Darunter fallen Erlebnisberichte, Ratgeber, Zeitschriften, Bildbände, Sprachwörterbücher, Bestimmungsbücher, Kochbücher, Bücher zu den Themen Basteln, Handarbeiten, Hobby und personengebundene Ausstellungen, Reiseführer und Reiseberichte.

Die DNB wird ein Positivkonzept zur Sacherschließung erarbeiten. Darin wird sie bekanntgeben, für welche Publikationstypen sie Sacherschließung durchführt.

#### **4.2 Maschinelle Erschließung**

Die DNB setzt in Zukunft verstärkt auf maschinelle Erschließungsverfahren. Im Projekt "PETRUS" wurden die Verfahren mit deutschsprachigen Online-Hochschulschriften getestet. Dazu wurden jeweils die ersten 20 Seiten einer Publikation durchsucht und Schlagwörter zugeordnet. Die Ergebnisse waren von unterschiedlicher Qualität.

#### **5. RVK**

### **5.1 Stand DFG-Antrag**

Herr Kühn stellt den Stand des DFG-Antrags zur Vergabe von Identifikationsnummern für RVK-Notationen vor. Die UB Regensburg hat ihre Beteiligung an dem Projekt zurückgezogen, deswegen wird der DFG-Antrag nicht gestellt. Vorerst wird es deswegen keine Identifikationsnummern für die RVK geben.

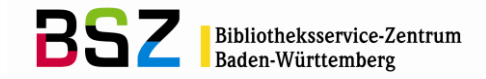

### **5.2 Teileinspielungen, Markierung veralteter Notationen**

Herr Kühn prüft ungefähr alle drei Monate die RVK-Rundbriefe und Bereiche der RVK auf Neuerungen. Anschließend werden Bedingungen für Teileinspielungen in den SWB festgelegt, die alle 3-6 Monate durchgeführt werden. So werden Neuerungen in der RVK im SWB nachgezogen und die RVK-Normsätze im SWB können auf einem aktuellen Stand gehalten werden.

#### **5.3 Verfahren für Titelkorrekturen**

Aktualisierungen der RVK-Normsätze im SWB machen teilweise Umverknüpfungen in Titeldatensätzen nötig. Diese Umverknüpfungen werden aber nicht immer durchgeführt. Herr Kühn stellt verschiedene Lösungsvorschläge für das Problem vor, die an die Mitglieder der AG Sacherschließung verschickt werden. Um Rückmeldungen der RVK-Anwender wird gebeten. Die WLB befürwortet das Mailboxverfahren: Bibliotheken werden per Mailbox über mögliche Umverknüpfungen informiert und können dann entscheiden, ob sie die betreffenden Titel umsystematisieren wollen.

#### **6. Index theologicus**

#### **6.1 SWB-Migration: Schlagwortabgleich GND - IxTheo**

Frau Kellmeyer berichtet über die geplante Einspielung von IxTheo in den SWB. IxTheo ist eine theologisch-religionswissenschaftliche Aufsatzdatenbank, die zur Bibliographie für Theologie und Religionswissenschaft ausgebaut wird. Auch die Schlagwörter aus IxTheo, die als Besonderheit englische Synonyme enthalten, sollen in den SWB übernommen werden.

Eine Möglichkeit für die Integration der englischen Synonyme in die Schlagwortnormsätze wurde im SWB geschaffen. Die Katalogisierung für IxTheo wurde auf den SWB umgestellt, die Allegro-Datenbank wird aber weiterhin aktualisiert. Die Einspielung der vorhandenen IxTheo-Daten in den SWB ist zeitnah geplant.

Ein Abgleich der IxTheo-Schlagwörter mit Schlagwörtern im SWB wurde durchgeführt. Frau Kellmeyer erklärt das Verfahren und die Trefferzahlen aus dem Abgleich. Insgesamt hat der Abgleich ca. 33.000 Treffer und ca. 25.000 Schlagwörter aus IxTheo ergeben, die noch nicht im SWB vorhanden sind. Die UB Tübingen möchte diese Schlagwörter erhalten, damit die vollständigen IxTheo-Schlagwortfolgen in den SWB eingespielt werden können. Die AG Sacherschließung stimmt einer Einspielung der zusätzlichen Schlagwörter aus IxTheo zu. Im nächsten Schritt wird die Frage der Einspielung mit der DNB geklärt.

### **7. Verschiedenes**

### **7.1 Indexierung: Suchschlüssel SW**

Teilweise waren die Indexierungsmöglichkeiten vor Einführung der GND breiter. Ein ähnlicher Stand soll wieder hergestellt werden. Bei Körperschaften ist seit Einführung der GND der Ort häufig nicht mehr in der bevorzugten Benennung enthalten. Das führt dazu,

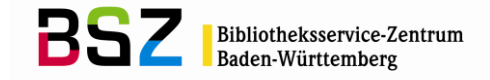

dass die betroffenen Körperschaften in einigen Fällen nicht mehr gefunden werden. Wünschenswert ist, dass der mit \$4 orta gekennzeichnete Ort oder Sitz der Körperschaft zusätzlich bei der Suche ausgewertet wird.

Eine andere Möglichkeit wäre, den Ort oder Sitz zusätzlich in einem SWB-internen Feld abzulegen und damit durchsuchbar zu machen.

### **7.2 Fachredaktion BWSP**

Frau Kellmeyer hat die Fachredaktion Werktitel abgegeben an die Autorenredaktion des BSZ. Die UB Tübingen und die UB Heidelberg setzen Werktitel in Zukunft zum Teil gleich auf Niveaustufe 1, um den Arbeitsanfall bei der Werktitelredaktion zu begrenzen.

#### **7.3 Fachredaktion Musik**

Die Fachredaktion Musik wird von Frau Rommel aus der WLB und Frau Feuerstein aus dem BSZ übernommen. Die Redaktionsanleitung für die Fachredaktion Musik wird überarbeitet. Frau Rommel und Frau Feuerstein werden die Fachredaktion für die Formal- und die Sacherschließung übernehmen.

### **7.4 Schlagwortübernahme aus dem GBV**

Über Broadcast Search werden routinemäßig Schlagwörter aus dem GBV in den SWB übernommen und in Feld 5520 in Textform abgelegt. Da die Schlagwörter aus dem GBV häufig ohne GND-Nummern geliefert werden, können sie nicht automatisch im SWB verknüpft werden. Deshalb ist die Speicherung als Text im Feld 5520 nötig. Eine durchgehende Lieferung der GND-Nummern durch den GBV ist nicht möglich, deswegen muss an dieser Lösung festgehalten werden.